# CSI31 Introduction to Computer Programming I

Dr. Sharon Persinger November 14, 2018

# Topics

- Operations with Boolean expressions
- Boolean values of all data types
- Short-circuit evaluation

#### **Boolean expressions**

- A Boolean expression is an expression that evaluates to either True or to False.
- Common expressions use comparison operators: ==, !=, < , <=, >>=
- Examples

#### **Boolean operators**

| and: | р     | q     | p and q | • no |
|------|-------|-------|---------|------|
|      | True  | True  | True    |      |
|      | True  | False | False   |      |
|      | False | True  | False   |      |
|      | False | False | False   |      |

| ot | р     | not p |
|----|-------|-------|
|    | True  | False |
|    | False | True  |

• Or

| р     | q     | p or q |
|-------|-------|--------|
| True  | True  | True   |
| True  | False | True   |
| False | True  | True   |
| False | False | False  |

Python has these operators.

#### Build up complex Boolean expressions . p and not q or s

- q or r and s
- a and b or not a and c

- What is the order of operations?
  - not, then and then or
- Use parentheses to prevent confusion

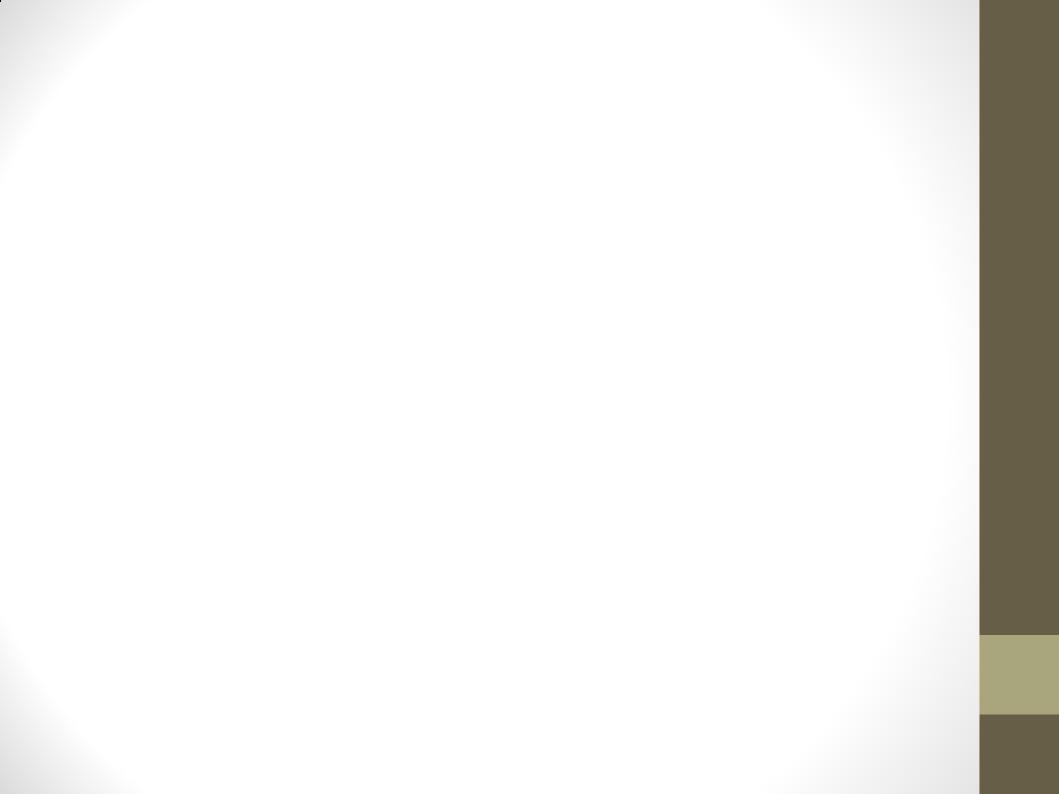

# Examples

- An expression that is True when the two Point objects p1 and p2 are equal.
- An expression that is True when x is equal to 0 and y is not equal to 0.
- An expression that is True when x is greater than 10 or y is greater than 10.
- An expression that is True when x is greater than 10 or y is greater than 10, but not both.
- An expression that is True when the two Point objects p1 and p2 are not equal.

# **Boolean Algebra Identities**

- a and False == False
- a and True == a
- a or True == True
- a or False == a
- not (not a) == a
- a or (b and c) ==
- (a or b) and (a or c)
- a and (b or c) ==

(a and b) or (a and c)

- DeMorgan's Laws
  not(a or b) ==
  (not a) and (not b)
- not(a and b) =
  (not a) or (not b)

## Use deMorgan's Law

• To rewrite the expression that is True when the two Point objects p1 and p2 are different.

# Some details about Boolean operators

- First, any data type can be used as a Boolean expression.
  - bool(1)? bool(7.0)? bool(0)?
  - bool('x')? bool(')? bool('abc')?
  - bool([])? bool([3, 4, 5])? bool([0])?
  - How is the value calculated?

# How Boolean operators are evaluated

| operator | Operational definition                               |
|----------|------------------------------------------------------|
| x and y  | If x is False, return x. Otherwise, return y.        |
| x or y   | If x is True, return x. Otherwise, return y          |
| not x    | If x is False, return True. Otherwise, return False. |

Examples?

and, or are both short-circuit operators. A value is returned as soon as it is known.

# An infinite loop and why

- While response[0] == 'y' or response[0] == 'Y':
- To control an interactive loop
- . What if instead we used
- While response[0] == 'y' or 'Y': ?

• Why does this happen?

# Some interesting examples

ans = input("What flavor do you want[vanilla]?"

if ans != ": flavor = ans else :

flavor = 'vanilla'

ans = input("What flavor do you want[vanilla]?"
if ans :
 flavor = ans
else :
 flavor = 'vanilla'

# Some interesting examples

ans = input("What flavor do you want[vanilla]?"
flavor = ans or 'vanilla'

flavor = input("What flavor do you want[vanilla]?" or 'vanilla'